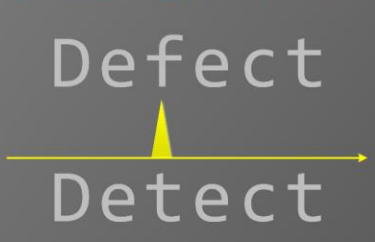

# macOS Core Dump Analysis Accelerated

Version 3.0

Dmitry Vostokov Software Diagnostics Services Published by OpenTask, Republic of Ireland

Copyright © 2022 by OpenTask

Copyright © 2022 by Software Diagnostics Services

Copyright © 2022 by Dmitry Vostokov

All rights reserved. No part of this book may be reproduced, stored in a retrieval system, or transmitted, in any form or by any means, without the publisher's prior written permission.

Product and company names mentioned in this book may be trademarks of their owners.

OpenTask books and magazines are available through booksellers and distributors worldwide. For further information or comments, send requests to press@opentask.com.

A CIP catalog record for this book is available from the British Library.

ISBN-l3: 978-1-912636-75-4 (Paperback)

Revision 3.00 (December 2022)

## **Contents**

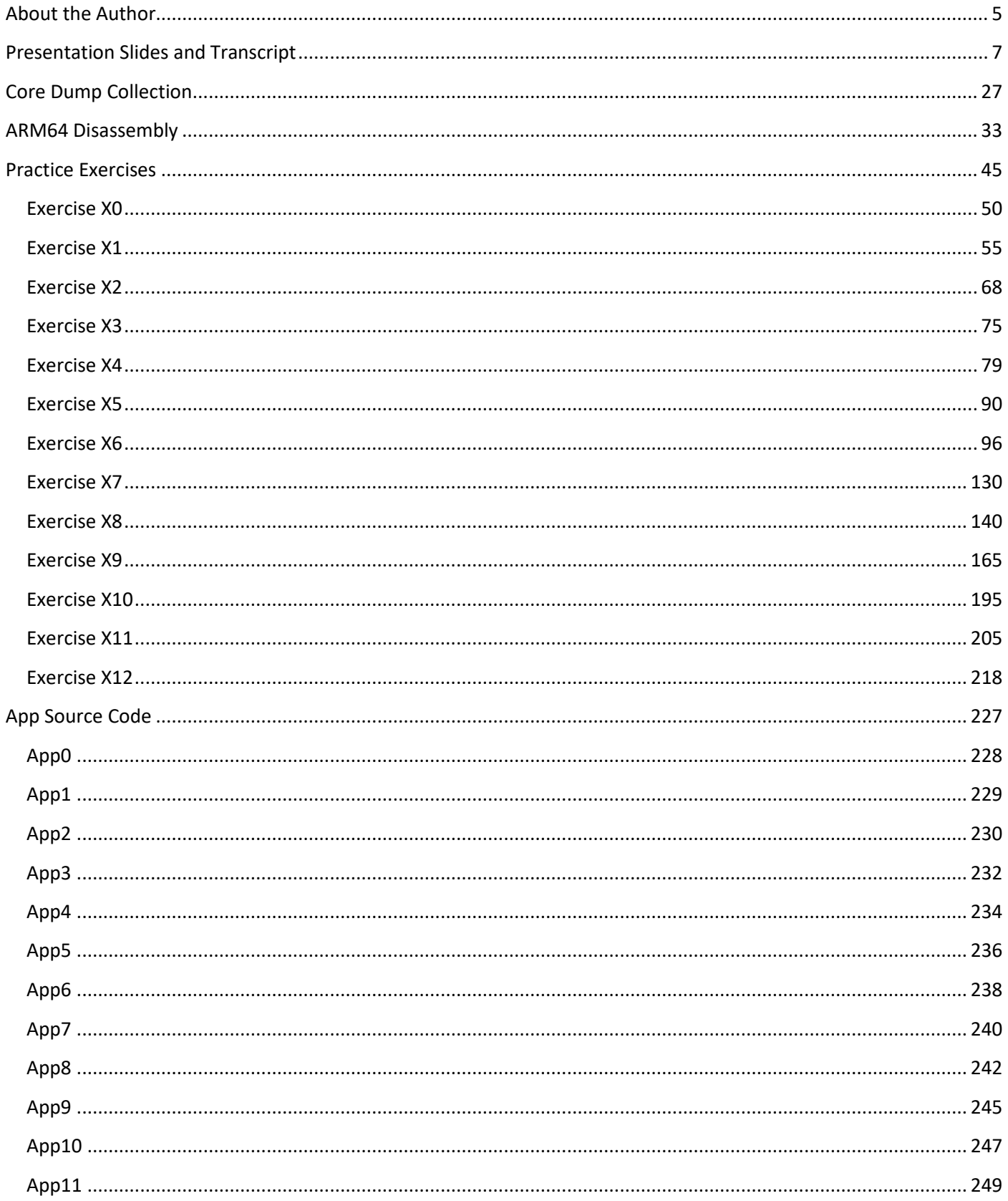

## **Exercise X1**

**Goal:** Learn how to list stack traces, disassemble functions, follow function calls, check backtrace correctness, dump data, and get the environment.

**Patterns:** Manual Dump (Process); Stack Trace; Stack Trace Collection; Annotated Disassembly; Paratext; Not My Version; Environment Hint.

1. Load a core dump *App1-84080-20221124T015838Z* and *App1* executable:

```
% lldb -c ~/AMCDA-Dumps/App1-84080-20221124T015838Z -f ~/AMCDA-
Dumps/Apps/App1/Build/Products/Release/App1
((lldb) target create "/Users/training/AMCDA-Dumps/Apps/App1/Build/Products/Release/App1" --
core "/Users/training/AMCDA-Dumps/App1-84080-20221124T015838Z"
Core file '/Users/training/AMCDA-Dumps/App1-84080-20221124T015838Z' (arm64) was loaded. 
(lldb)
```
2. List all threads:

```
(lldb) thread list
Process 0 stopped
* thread #1: tid = 0x0000, 0x000000018e9ce06c libsystem_kernel.dylib`__semwait_signal + 8
 thread #2: tid = 0 \times 0001, 0 \times 000000018e9ce06c libsystem kernel.dylib` semwait signal + 8
 thread #3: tid = 0x0002, 0x000000018e9ce06c libsystem_kernel.dylib` semwait_signal + 8
 thread #4: tid = 0x0003, 0x000000018e9ce06c libsystem_kernel.dylib`__semwait_signal + 8
 thread #5: tid = 0x0004, 0x000000018e9ce06c libsystem_kernel.dylib`__semwait_signal + 8
 thread #6: tid = 0x0005, 0x000000018e9ce06c libsystem_kernel.dylib`__semwait_signal + 8
```
**Note:** We see LLDB listed 6 threads with their TIDs numbered from 0.

```
3. Get all thread stack traces:
```

```
(lldb) thread backtrace all
* thread #1
   * frame #0: 0x000000018e9ce06c libsystem_kernel.dylib`__semwait_signal + 8
     frame #1: 0x000000018e8d6fc8 libsystem_c.dylib`nanosleep + 220
     frame #2: 0x000000018e8e1b78 libsystem_c.dylib`sleep + 52
     frame #3: 0x000000018e8e1b90 libsystem_c.dylib`sleep + 76
     frame #4: 0x0000000102603f90 App1`main + 164
     frame #5: 0x00000001028e108c dyld`start + 520
   thread #2
     frame #0: 0x000000018e9ce06c libsystem_kernel.dylib`__semwait_signal + 8
     frame #1: 0x000000018e8d6fc8 libsystem_c.dylib`nanosleep + 220
     frame #2: 0x000000018e8e1b78 libsystem_c.dylib`sleep + 52
     frame #3: 0x000000018e8e1b90 libsystem_c.dylib`sleep + 76
     frame #4: 0x0000000102603d6c App1`bar_one + 16
     frame #5: 0x0000000102603d80 App1`foo_one + 12
     frame #6: 0x0000000102603d9c App1`thread_one + 20
     frame #7: 0x000000018ea0826c libsystem_pthread.dylib`_pthread_start + 148
   thread #3
     frame #0: 0x000000018e9ce06c libsystem_kernel.dylib`__semwait_signal + 8
     frame #1: 0x000000018e8d6fc8 libsystem_c.dylib`nanosleep + 220
     frame #2: 0x000000018e8e1b78 libsystem_c.dylib`sleep + 52
     frame #3: 0x000000018e8e1b90 libsystem_c.dylib`sleep + 76
     frame #4: 0x0000000102603dbc App1`bar_two + 16
    frame #5: 0x0000000102603dd0 App1`foo_two + 12
```

```
 frame #6: 0x0000000102603dec App1`thread_two + 20
   frame #7: 0x000000018ea0826c libsystem_pthread.dylib`_pthread_start + 148
 thread #4
  frame #0: 0x000000018e9ce06c libsystem_kernel.dylib`__semwait_signal + 8
  frame #1: 0x000000018e8d6fc8 libsystem_c.dylib`nanosleep + 220
  frame #2: 0x000000018e8e1b78 libsystem_c.dylib`sleep + 52
  frame #3: 0x000000018e8e1b90 libsystem_c.dylib`sleep + 76
  frame #4: 0x0000000102603e0c App1`bar_three + 16
   frame #5: 0x0000000102603e20 App1`foo_three + 12
   frame #6: 0x0000000102603e3c App1`thread_three + 20
   frame #7: 0x000000018ea0826c libsystem_pthread.dylib`_pthread_start + 148
 thread #5
   frame #0: 0x000000018e9ce06c libsystem_kernel.dylib`__semwait_signal + 8
   frame #1: 0x000000018e8d6fc8 libsystem_c.dylib`nanosleep + 220
  frame #2: 0x000000018e8e1b78 libsystem_c.dylib`sleep + 52
  frame #3: 0x000000018e8e1b90 libsystem_c.dylib`sleep + 76
  frame #4: 0x0000000102603e5c App1`bar_four + 16
   frame #5: 0x0000000102603e70 App1`foo_four + 12
   frame #6: 0x0000000102603e8c App1`thread_four + 20
   frame #7: 0x000000018ea0826c libsystem_pthread.dylib`_pthread_start + 148
 thread #6
  frame #0: 0x000000018e9ce06c libsystem_kernel.dylib`__semwait_signal + 8
  frame #1: 0x000000018e8d6fc8 libsystem_c.dylib`nanosleep + 220
  frame #2: 0x000000018e8e1b78 libsystem_c.dylib`sleep + 52
  frame #3: 0x000000018e8e1b90 libsystem_c.dylib`sleep + 76
   frame #4: 0x0000000102603eac App1`bar_five + 16
  frame #5: 0x0000000102603ec0 App1`foo_five + 12
  frame #6: 0x0000000102603edc App1`thread_five + 20
  frame #7: 0x000000018ea0826c libsystem_pthread.dylib`_pthread_start + 148
```
4. Switch to thread #3 and get its stack trace:

#### (lldb) **thread select** 3

```
* thread #3
    frame #0: 0x000000018e9ce06c libsystem_kernel.dylib`__semwait_signal + 8
libsystem kernel.dylib`:
-> 0x18e9ce06c <+8>: b.lo 0x18e9ce08c ; <+40>
    0x18e9ce070 <+12>: pacibsp 
    0x18e9ce074 <+16>: stp x29, x30, [sp, #-0x10]!
    0x18e9ce078 <+20>: mov x29, sp
```
**Note:** Also, we have code disassembly starting from the next instruction that was to be executed if the dump wasn't saved. The nice feature is annotated disassembly that shows symbolic names for branch and link destinations if we disassemble the function around the current address (**di** without an address can also be used, also, notice pointer authentication instructions for X30):

```
(lldb) di -a 0x18e9ce06c
libsystem kernel.dylib`:
    0x18e9ce064 <+0>: mov x16, #0x14e
    0x18e9ce068 <+4>: svc #0x80
-> 0x18e9ce06c <+8>: b.lo 0x18e9ce08c ; <+40>
    0x18e9ce070 <+12>: pacibsp
                          x29, x30, [sp, #-0x10]!
    0x18e9ce078 <+20>: mov x29, sp
    0x18e9ce07c <+24>: bl 0x18e9cc328 ; cerror
    0x18e9ce080 <+28>: mov sp, x29
    0x18e9ce084 <+32>: ldp x29, x30, [sp], #0x10
    0x18e9ce088 <+36>: retab 
    0x18e9ce08c <+40>: ret
```
**Note:** We can also list any thread stack trace without switching to it:

```
(lldb) thread backtrace 4
   thread #4
     frame #0: 0x000000018e9ce06c libsystem_kernel.dylib`__semwait_signal + 8
     frame #1: 0x000000018e8d6fc8 libsystem_c.dylib`nanosleep + 220
     frame #2: 0x000000018e8e1b78 libsystem_c.dylib`sleep + 52
     frame #3: 0x000000018e8e1b90 libsystem_c.dylib`sleep + 76
     frame #4: 0x0000000102603e0c App1`bar_three + 16
     frame #5: 0x0000000102603e20 App1`foo_three + 12
     frame #6: 0x0000000102603e3c App1`thread_three + 20
     frame #7: 0x000000018ea0826c libsystem_pthread.dylib`_pthread_start + 148
5. Check that bar_two called the sleep function:
(lldb) bt
 thread #3
   * frame #0: 0x000000018e9ce06c libsystem_kernel.dylib`__semwait_signal + 8
     frame #1: 0x000000018e8d6fc8 libsystem_c.dylib`nanosleep + 220
     frame #2: 0x000000018e8e1b78 libsystem_c.dylib`sleep + 52
     frame #3: 0x000000018e8e1b90 libsystem_c.dylib`sleep + 76
     frame #4: 0x0000000102603dbc App1`bar_two + 16
     frame #5: 0x0000000102603dd0 App1`foo_two + 12
     frame #6: 0x0000000102603dec App1`thread_two + 20
     frame #7: 0x000000018ea0826c libsystem_pthread.dylib`_pthread_start + 148 
(lldb) di -n bar_two 
App1`bar_two:
     0x102603dac <+0>: stp x29, x30, [sp, #-0x10]!
     0x102603db0 <+4>: mov x29, sp
     0x102603db4 <+8>: mov w0, #-0x1
     0x102603db8 <+12>: bl 0x102603fac ; symbol stub for: sleep
     0x102603dbc <+16>: ldp x29, x30, [sp], #0x10
     0x102603dc0 <+20>: ret
```
6. Follow the *bar\_two* function to the *sleep* function code:

```
(lldb) di -n bar_two 
App1`bar_two:
    0x102603dac <+0>: stp x29, x30, [sp, #-0x10]!
    0x102603db0 <+4>: mov x29, sp
    0x102603db4 <+8>: mov w0, #-0x1
    0x102603db8 <+12>: bl 0x102603fac ; symbol stub for: sleep
    0x102603dbc <+16>: ldp x29, x30, [sp], #0x10
    0x102603dc0 <+20>: ret
(lldb) di -a 0x102603fac
App1`sleep:
    0x102603fac <+0>: adrp x16, 1
    0x102603fb0 <+4>: ldr x16, [x16, #0x8]
    0x102603fb4 <+8>: br x16
```
**Note:** This short code fragment is an indirect call to the *sleep* library function. We can calculate it as follows:

```
(lldb) x/a 0x102603000+0x1000*1+0x8
0x102604008: 0x000000018e8e1b44 libsystem_c.dylib`sleep
```
7. Disassemble the target address value:

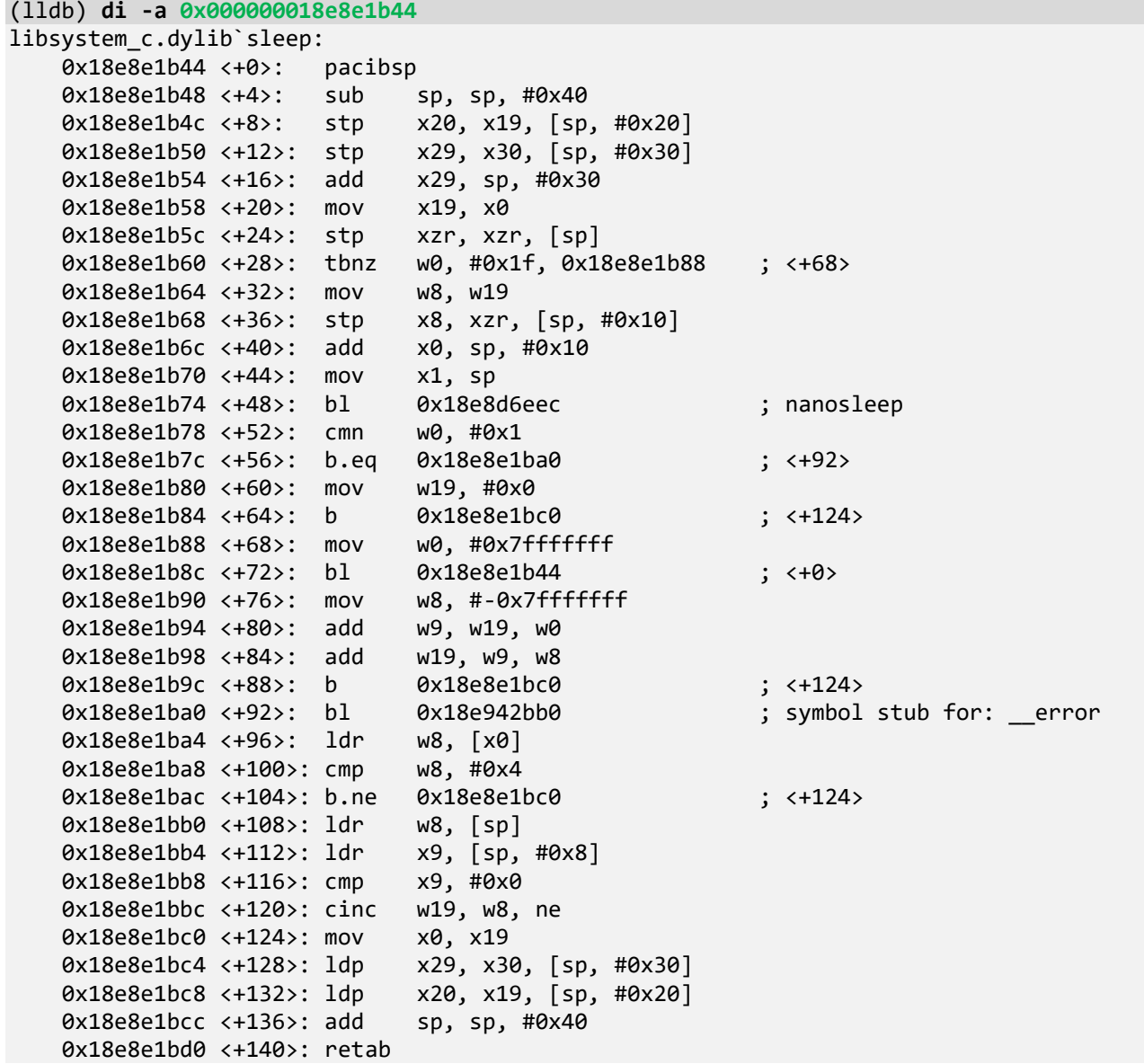

## 8. Get the *App1* stack section from the output of *vmmap\_84080.log*:

[...]

Virtual Memory Map of process 84080 (App1) Output report format: 2.4 -- 64-bit process **VM page size: 16384 bytes**

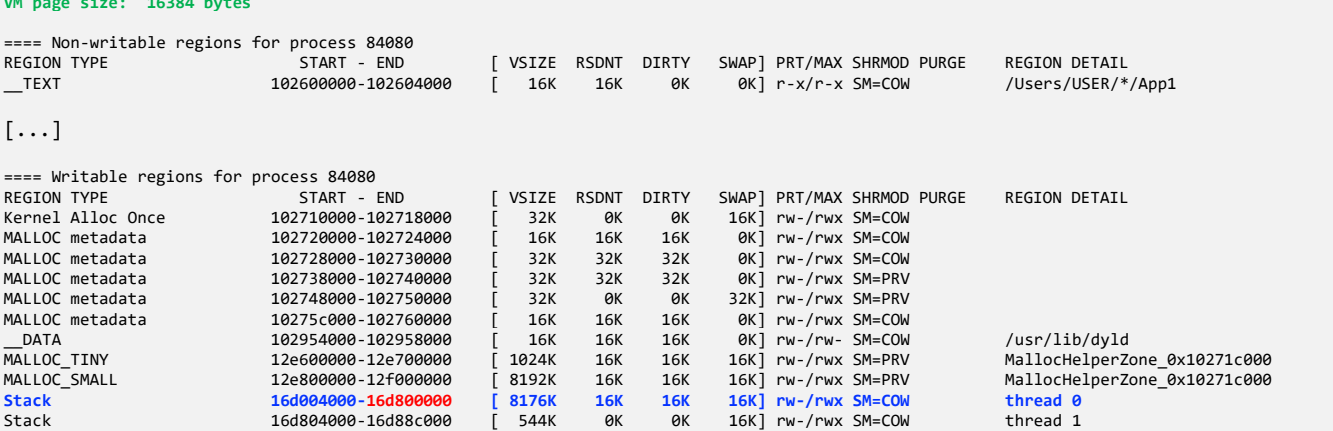

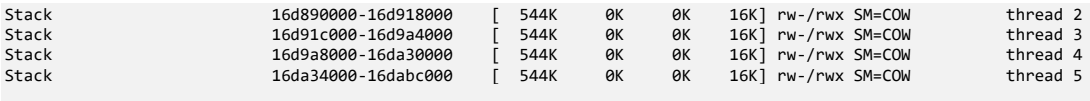

[...]

**Note:** Page size on the Mx platform is 16KB.

9. Compare with the section information in the core dump:

#### (lldb) **image dump sections** App1

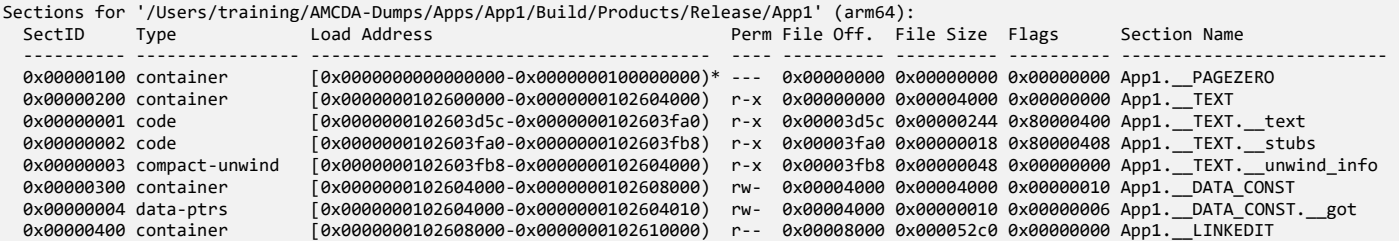

**Note:** We don't see the DATA section because it is possibly combined with thread 0 stack region since the address of the *environ* variable can be found at the top of that region:

```
(lldb) p/x environ
(void *) $0 = 0x000000016d7ffa88
```
0x16d7ff110: 0x0000000248e0521c

10. Dump the last 4KB of the stack region (512 8-byte values = 4096 or 0x1000 bytes) with possible symbolic information (we can find the *environ* variable address there too):

#### (lldb) **x/**512**a** 0x0000000**16d800000**-0x1000

```
error: Normally, 'memory read' will not read over 1024 bytes of data.
error: Please use --force to override this restriction just once.
error: or set target.max-memory-read-size if you will often need a larger limit.
```
(lldb) **x/**512**a** 0x0000000**16d800000**-0x1000 **--force** 0x16d7ff000: 0x0000000248e0ce34 0x16d7ff008: 0x0000000248e01bb4 0x16d7ff010: 0x0000000248e024fc 0x16d7ff018: 0x0000000248e020dc 0x16d7ff020: 0x0000000248e0cf0c 0x16d7ff028: 0x0000000248e0240c 0x16d7ff030: 0x000000016d7ff900 0x16d7ff038: 0x925b8001028e19c8 (0x00000001028e19c8) dyld`dyld4::prepare(dyld4::APIs&, dyld3::MachOAnalyzer const\*) + 2124 0x16d7ff040: 0x0000000102610bf0 0x16d7ff048: 0x0000000248e0d5f4 0x16d7ff050: 0x0000000248e0d52c 0x16d7ff058: 0x0000000248e0cd04 0x16d7ff060: 0x0000000248e0d054 0x16d7ff068: 0x0000000248e0cf7c 0x16d7ff070: 0x0000000248e01d94 0x16d7ff078: 0x0000000248e01f94 0x16d7ff080: 0x0000000248e0276c 0x16d7ff088: 0x0000000248e0d38c 0x16d7ff090: 0x0000000248e0cb7c 0x16d7ff098: 0x0000000248e0b384 0x16d7ff0a0: 0x0000000248e0d2cc 0x16d7ff0a8: 0x0000000248e054ec 0x16d7ff0b0: 0x0000000248e01a6c 0x16d7ff0b8: 0x0000000248e022a4 0x16d7ff0c0: 0x0000000248e0d124 0x16d7ff0c8: 0x0000000248e09fd4 0x16d7ff0d0: 0x0000000248e08fb4 0x16d7ff0d8: 0x0000000248e0c364 0x16d7ff0e0: 0x0000000248e03f04 0x16d7ff0e8: 0x0000000248e0d44c 0x16d7ff0f0: 0x0000000248e021a4 0x16d7ff0f8: 0x0000000248e0295c 0x16d7ff100: 0x0000000248e0ca04 0x16d7ff108: 0x0000000248e01e94

0x16d7ff118: 0x0000000248e044e4 0x16d7ff120: 0x0000000248e16574 0x16d7ff128: 0x0000000248e0a0bc 0x16d7ff130: 0x0000000248e0d1ec 0x16d7ff138: 0x0000000248e0258c 0x16d7ff140: 0x0000000248e0287c 0x16d7ff148: 0x0000000248e02664 0x16d7ff150: 0x0000000248e06d7c 0x16d7ff158: 0x0000000248e01c64 0x16d7ff160: 0x0000000248e0cde4 0x16d7ff168: 0x0000000248e01b64 0x16d7ff170: 0x0000000248e024ac 0x16d7ff178: 0x0000000248e0208c 0x16d7ff180: 0x000000016d7ff2d0 0x16d7ff188: 0x000000016d7ff1a0 0x16d7ff190: 0x000000016d7ff900 0x16d7ff198: 0x01568001028e1e94 (0x00000001028e1e94) dyld`dyld4::prepare(dyld4::APIs&, dyld3::MachOAnalyzer const\*) + 3352 0x16d7ff1a0: 0x000000016d7ff2d0 0x16d7ff1a8: 0x0000000000000000 0x16d7ff1b0: 0x0000000000000000 0x16d7ff1b8: 0x000000016d7ff1a0 0x16d7ff1c0: 0x0000000000000000 0x16d7ff1c8: 0x0000000000000000 0x16d7ff1d0: 0x0000000000000000 0x16d7ff1d8: 0x0000000000000000 0x16d7ff1e0: 0x0000000000000000 0x16d7ff1e8: 0x0000000000000000 0x16d7ff1f0: 0x000000001f07000c 0x16d7ff1f8: 0x0000000000000000 0x16d7ff200: 0x0000000000000000 0x16d7ff208: 0x0000000000000000 0x16d7ff210: 0x0000000000000000 0x16d7ff218: 0x0000000000000000 0x16d7ff220: 0x0000000000000000 0x16d7ff228: 0x0000000000000000 0x16d7ff230: 0x0000000000000000 0x16d7ff238: 0x0000000000000000 0x16d7ff240: 0x0000000000000000 0x16d7ff248: 0x0000000000000000 0x16d7ff250: 0x0000000000000000 0x16d7ff258: 0x0000000000000000 0x16d7ff260: 0x000000016d7ff040 0x16d7ff268: 0x000000000000002a 0x16d7ff270: 0x0000000000000001 0x16d7ff278: 0x0000000000000000 0x16d7ff280: 0x0000000102954310 dyld`\_NSConcreteStackBlock 0x16d7ff288: 0x0000000042000000 0x16d7ff290: 0x00000001028e2888 dyld`invocation function for block in dyld4::prepare(dyld4::APIs&, dyld3::MachOAnalyzer const\*) 0x16d7ff298: 0x000000010293c250 dyld`\_\_block\_descriptor\_tmp.24 0x16d7ff2a0: 0x000000016d7ff2a8 0x16d7ff2a8: 0x0000000000000000 0x16d7ff2b0: 0x000000016d7ff2a8 0x16d7ff2b8: 0x0000004002000000 0x16d7ff2c0: 0x00000001028e286c dyld`\_\_Block\_byref\_object\_copy\_.18 0x16d7ff2c8: 0x00000001028e2880 dyld`\_\_Block\_byref\_object\_dispose\_.19 0x16d7ff2d0: 0x0000000000000000 0x16d7ff2d8: 0x0000000000000000 0x16d7ff2e0: 0x0000000000000000 0x16d7ff2e8: 0x0000000102954310 dyld`\_NSConcreteStackBlock 0x16d7ff2f0: 0x0000000042000000 0x16d7ff2f8: 0x00000001028e26c0 dyld`invocation function for block in dyld4::prepare(dyld4::APIs&, dyld3::MachOAnalyzer const\*) 0x16d7ff300: 0x000000010293c220 dyld`\_\_block\_descriptor\_tmp.17 0x16d7ff308: 0x000000016d7ff378 0x16d7ff310: 0x0000000102610060 -> 0x000000010293e400 dyld`vtable for dyld4::APIs + 16 0x16d7ff318: 0x0101000000000101 0x16d7ff320: 0x0000000101000000 0x16d7ff328: 0x000000016d7ff368 0x16d7ff330: 0x0000000000000000 0x16d7ff338: 0x0000000000000000 0x16d7ff340: 0x0100000000000101 0x16d7ff348: 0x0000000101000000 0x16d7ff350: 0x000000016d7ff368 0x16d7ff358: 0x0000000000000000 0x16d7ff360: 0x0000000000000000 0x16d7ff368: 0x0000000000000000 0x16d7ff370: 0x0000000102610bf0 0x16d7ff378: 0x0000000000000000 0x16d7ff380: 0x000000016d7ff378 0x16d7ff388: 0x0000005002000000 0x16d7ff390: 0x00000001028e25a0 dyld`\_\_Block\_byref\_object\_copy\_.11 0x16d7ff398: 0x00000001028e25bc dyld`\_\_Block\_byref\_object\_dispose\_.12 0x16d7ff3a0: 0x000000016d7ff3f0 0x16d7ff3a8: 0x0000000000000010 0x16d7ff3b0: 0x0000000000000001 0x16d7ff3b8: 0x0000000000000000 0x16d7ff3c0: 0x0000000000000000

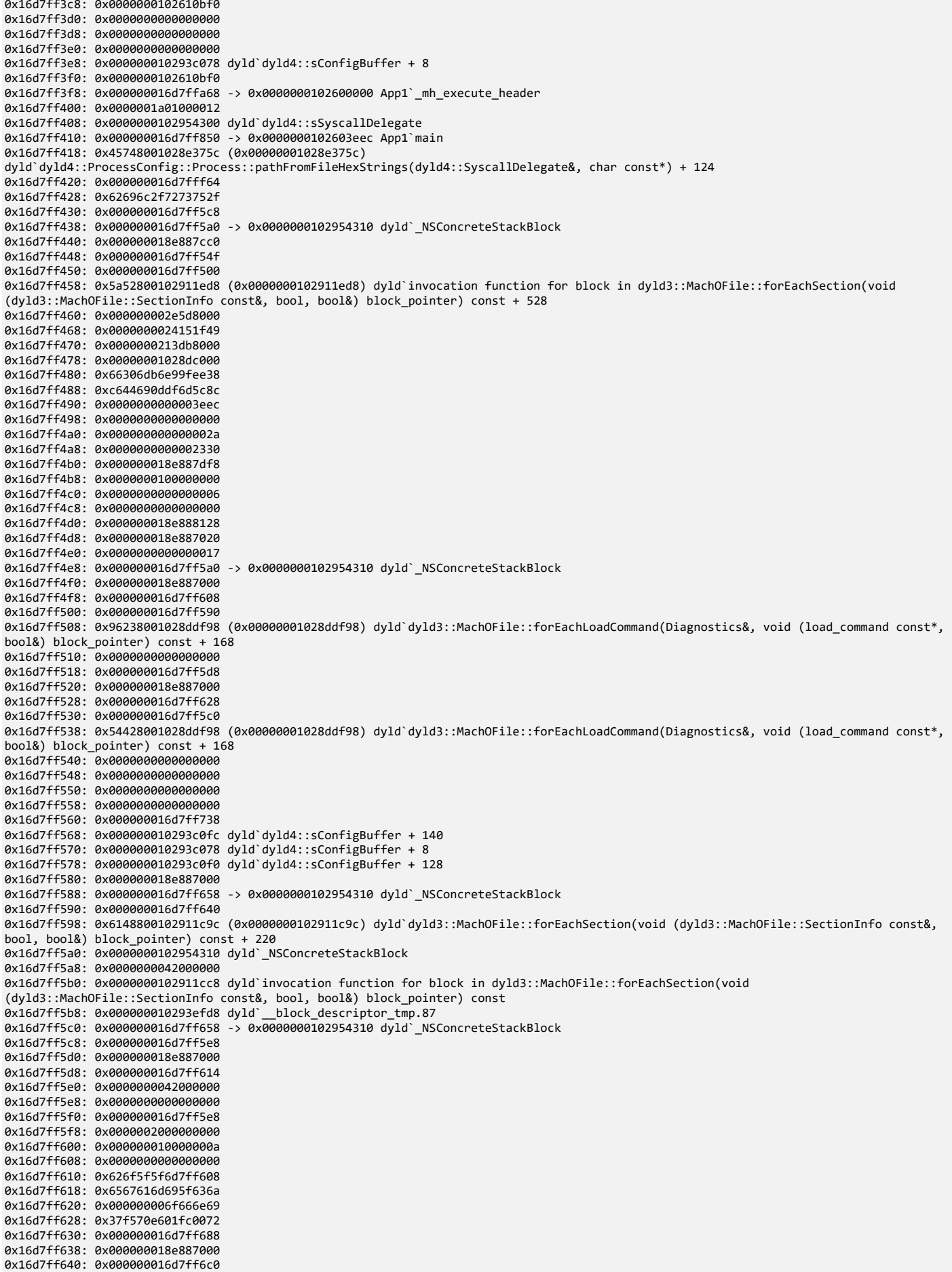

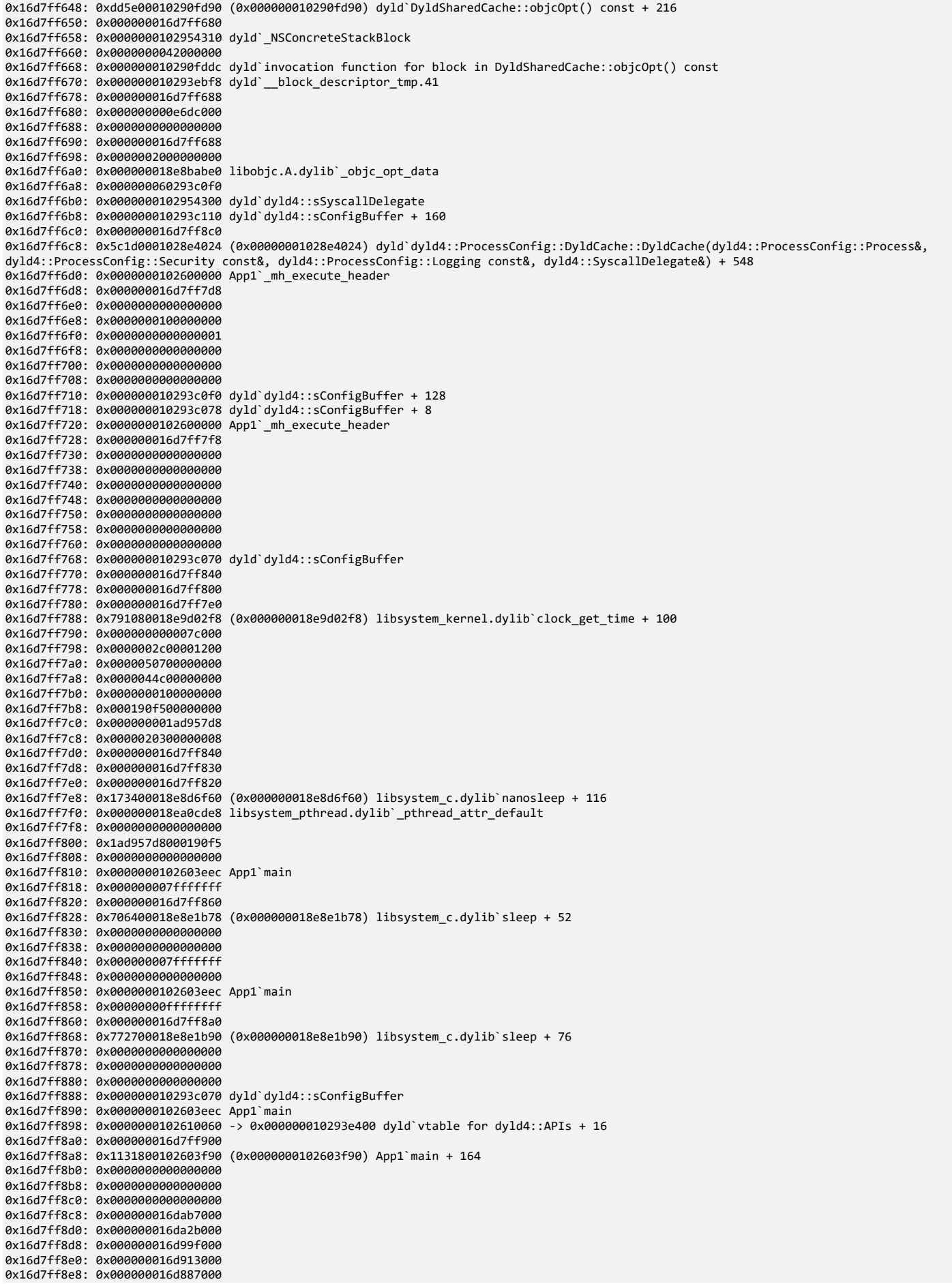

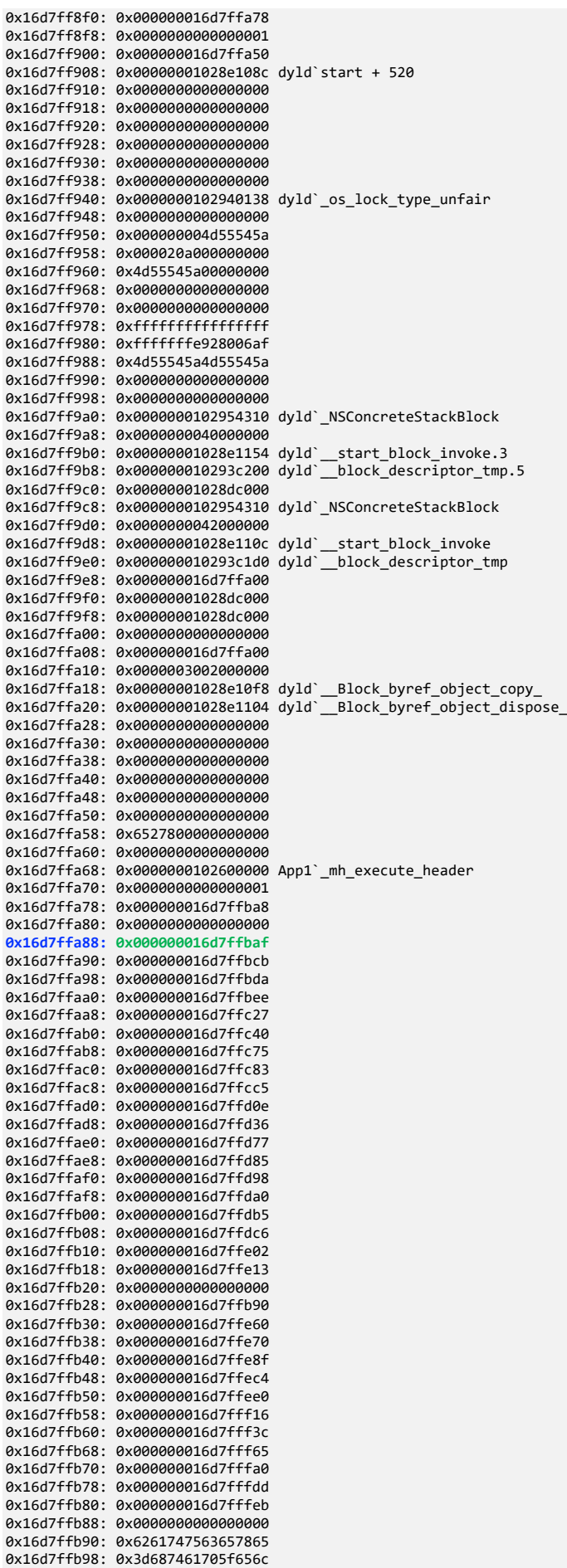

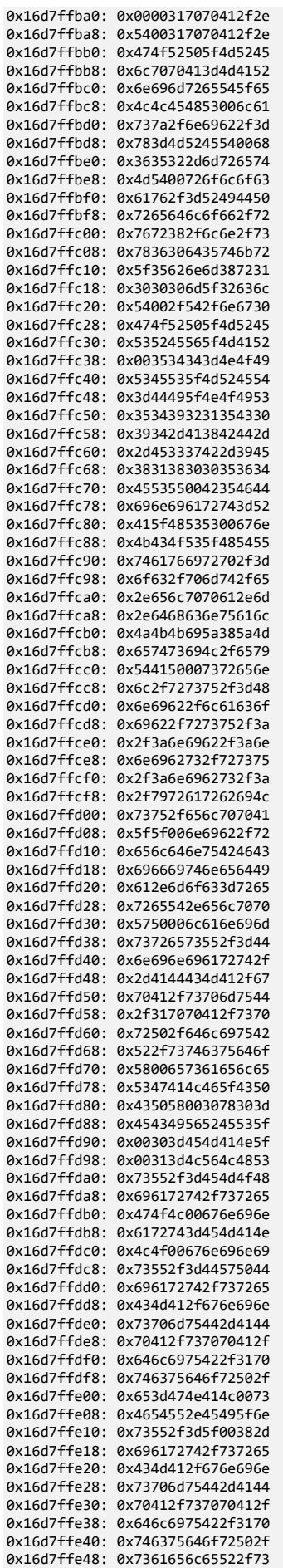

| 0x16d7ffe50: | 0x317070412f2e2f65 |
|--------------|--------------------|
| 0x16d7ffe58: | 0x000000000000000  |
| 0x16d7ffe60: | 0x000000000000000  |
| 0x16d7ffe68: | 0x000000000000000  |
| 0x16d7ffe70: | 0x000000000000000  |
| 0x16d7ffe78: | 0x000000000000000  |
| 0x16d7ffe80: | 0x000000000000000  |
| 0x16d7ffe88: | 0x000000000000000  |
| 0x16d7ffe90: | 0x000000000000000  |
| 0x16d7ffe98: | 0x000000000000000  |
| 0x16d7ffea0: | 0x000000000000000  |
| 0x16d7ffea8: | 0x000000000000000  |
| 0x16d7ffeb0: | 0x000000000000000  |
| 0x16d7ffeb8: | 0x000000000000000  |
| 0x16d7ffec0: | 0x5f72747000000000 |
| 0x16d7ffec8: | 0x00003d65676e756d |
| 0x16d7ffed0: | 0x000000000000000  |
| 0x16d7ffed8: | 0x000000000000000  |
| 0x16d7ffee0: | 0x6174735f6e69616d |
| 0x16d7ffee8: | 0x0000000003d6b63  |
| 0x16d7ffef0: | 0x000000000000000  |
| 0x16d7ffef8: | 0x000000000000000  |
| 0x16d7fff00: | 0x000000000000000  |
| 0x16d7fff08: | 0x000000000000000  |
| 0x16d7fff10: | 0x786500000000000  |
| 0x16d7fff18: | 0x656c626174756365 |
| 0x16d7fff20: | 0x78303d656c69665f |
| 0x16d7fff28: | 0x3030303031306131 |
| 0x16d7fff30: | 0x64623178302c3231 |
| 0x16d7fff38: | 0x646c796400313864 |
| 0x16d7fff40: | 0x78303d656c69665f |
| 0x16d7fff48: | 0x3030303031306131 |
| 0x16d7fff50: | 0x66666678302c3231 |
| 0x16d7fff58: | 0x6430303066666666 |
| 0x16d7fff60: | 0x6578650034393863 |
| 0x16d7fff68: | 0x5f656c6261747563 |
| 0x16d7fff70: | 0x373d687361686463 |
| 0x16d7fff78: | 0x3063396235643761 |
| 0x16d7fff80: | 0x3236386664643335 |
| 0x16d7fff88: | 0x6461393065343935 |
| 0x16d7fff90: | 0x6666333639636130 |
| 0x16d7fff98: | 0x0030373063656532 |
| 0x16d7fffa0: | 0x6261747563657865 |
| 0x16d7fffa8: | 0x68746f6f625f656c |
| 0x16d7fffb0: | 0x373730643d687361 |
| 0x16d7fffb8: | 0x3039646339313036 |
| 0x16d7fffc0: | 0x3262323863313764 |
| 0x16d7fffc8: | 0x3432656438346438 |
| 0x16d7fffd0: | 0x6132663936306536 |
| 0x16d7fffd8: | 0x6d72610064633832 |
| 0x16d7fffe0: | 0x3d6962615f653436 |
| 0x16d7fffe8: | 0x6f705f687400736f |
| 0x16d7ffff0: | 0x00000000003d7472 |
| 0x16d7ffff8: | 0x000000000000000  |
|              |                    |

11. Dump the contents of memory pointed to by *environ* variable in null-terminated string format:

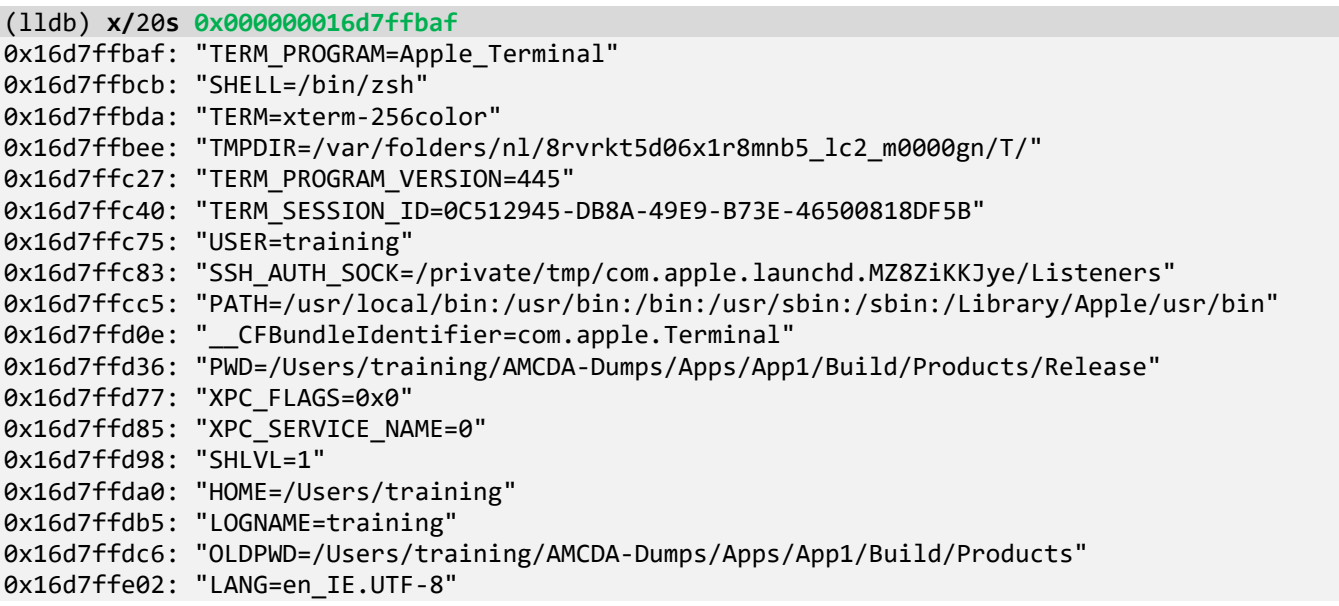

0x16d7ffe13: "\_=/Users/training/AMCDA-Dumps/Apps/App1/Build/Products/Release/./App1" 0x16d7ffe59: ""

### 12. Get the list of loaded modules:

#### (lldb) **image list**

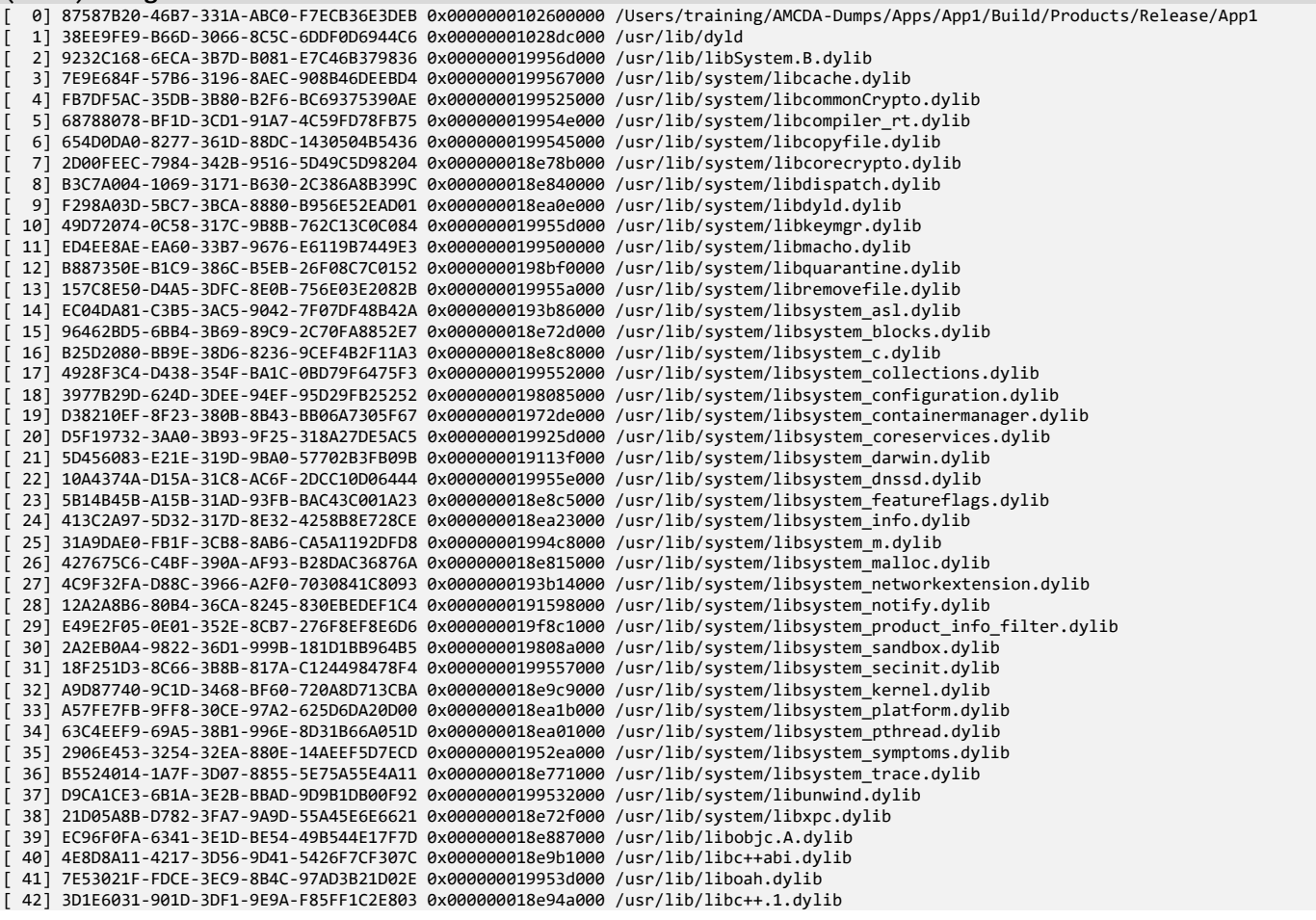